# Programming for Mobile Computing EECS 1022

<moodle.yorku.ca>

For the things we have to learn before we can do them, we learn by doing them.

Aristotle

During the labs, carefully read the instructions, try to follow them, consult the lecture slides, but also experiment and ask the teaching assistants for help. Work in teams of two as you can learn from each other.

An attribute that represents a counter that counts the number of times any of the four buttons is pressed. Use a descriptive name.

An attribute that represents a counter that counts the number of times any of the four buttons is pressed. Use a descriptive name.

## Question

What is the type of the attribute?

An attribute that represents a counter that counts the number of times any of the four buttons is pressed. Use a descriptive name.

### Question

What is the type of the attribute?

## Answer

int.

An attribute that represents a counter that counts the number of times any of the four buttons is pressed. Use a descriptive name.

## Question

What is the type of the attribute?

# Answer int.

## Question

What is a descriptive name for the attribute?

An attribute that represents a counter that counts the number of times any of the four buttons is pressed. Use a descriptive name.

### Question

What is the type of the attribute?

# Answer int.

## Question

What is a descriptive name for the attribute?

#### Answer

counter.

An attribute that represents a counter that counts the number of times any of the four buttons is pressed. Use a descriptive name.

## Question

How do you declare an attribute?

An attribute that represents a counter that counts the number of times any of the four buttons is pressed. Use a descriptive name.

## Question

How do you declare an attribute?

### Answer

private type name;

An attribute that represents a counter that counts the number of times any of the four buttons is pressed. Use a descriptive name.

## Question

How do you declare an attribute?

### Answer

private type name;

# Solution

private int counter;

- **o** Classes
- **o** Objects

A data type consists of

- a name,
- a set of values, and
- a set of operations.
- name: int
- values:  $0, 1, -1, 2, -2, \ldots$
- $\bullet$  operations:  $+$ ,  $-$ ,  $*$ ,  $/$ , ...

# Question

How many bytes are used to represent a value of type int?

# Question

How many bytes are used to represent a value of type int?

## Answer

4

## Question

How many bytes are used to represent a value of type int?

# Answer 4

## Question

A byte consists of how many bits?

# Question

How many bytes are used to represent a value of type int?

# Answer 4

## Question

A byte consists of how many bits?

## Answer

8

# Question

How many bits are used to represent a value of type int?

# Question

How many bits are used to represent a value of type int?

### Answer

 $4 \times 8 = 32$ 

How many bits are used to represent a value of type int?

### Answer

 $4 \times 8 = 32$ 

## Question

How many different values has a bit?

How many bits are used to represent a value of type int?

## Answer

 $4 \times 8 = 32$ 

## Question

How many different values has a bit?

## Answer

2

Question

How many values of type int are there?

## **Question**

How many values of type int are there?

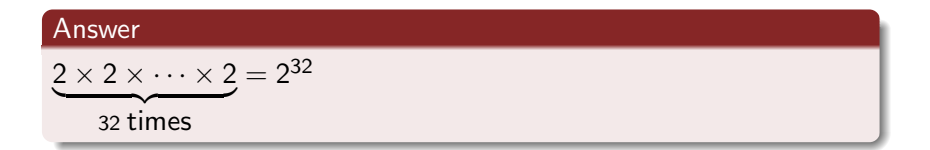

- name: int
- values: [−2147483648, 2147483647]
- o operations:  $+$ ,  $-$ ,  $*$ ,  $/$ , ...

Note that  $2147483648 = 2^{31}$ .

The operations are typed. For example,

```
\cdot - \cdot : (\text{int} \times \text{int}) \rightarrow \text{int}
```
specifies that the operation  $-$  takes two values of type int and returns a value of type int.

- name: int
- values: [−2147483648, 2147483647]
- operations:

$$
\cdot + \cdot : (\text{int} \times \text{int}) \to \text{int}
$$
  

$$
\cdot - \cdot : (\text{int} \times \text{int}) \to \text{int}
$$
  

$$
\cdot * \cdot : (\text{int} \times \text{int}) \to \text{int}
$$
  

$$
\cdot / \cdot : (\text{int} \times \text{int}) \to \text{int}
$$

. . .

- name: boolean
- values: true, false
- o operations:

 $\cdot \&\&\cdot : (boolean \times boolean) \rightarrow boolean$  $\cdot||\cdot$ : (boolean  $\times$  boolean)  $\rightarrow$  boolean  $\cdot \cdot$ : boolean  $\rightarrow$  boolean

What are the names of the five most used primitive types?

What are the names of the five most used primitive types?

## Answer

boolean, char, double, int and long.<sup>2</sup>

<sup>a</sup>The other three, less used, primitive types are byte, float and short.

Can the location of the robot be represented as a single value of primitive type?

Can the location of the robot be represented as a single value of primitive type?

## Answer

No.

- Object-oriented programming
- **•** Imperative programming
- **•** Functional programming
- Logic programming
- Concurrent programming
- Event-driven programming
- Constraint programming
- $\bullet$  ...

Objects as a formal concept in programming were introduced in the 1960s in programming language Simula 67. This language was created by Ole-Johan Dahl and Kristen Nygaard of the Norwegian Computing Center in Oslo.

Ole-Johan Dahl (October 12, 1931 – June 29, 2002) was a Norwegian computer scientist and is considered to be one of the fathers of object-oriented programming.

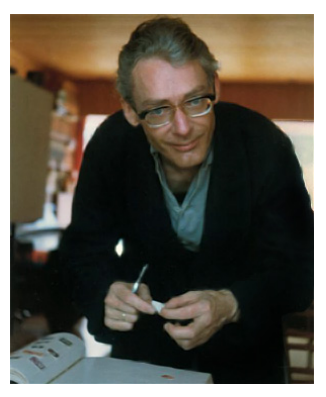

source: ifi.uio.no

Kristen Nygaard (August 27, 1926 – August 10, 2002) was a Norwegian computer scientist and is considered to be one of the fathers of objectoriented programming.

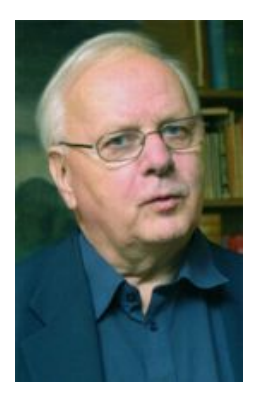

source: ifi.uio.no

In 2001, Ole-Johan Dahl and Kristen Nygaard won the Turing award.

The A.M. Turing Award is given annually by the Association for Computing Machinery (ACM) to "an individual selected for contributions of a technical nature made to the computing community." The Turing Award is recognized as the "highest distinction in Computer Science" and "Nobel Prize of computing."

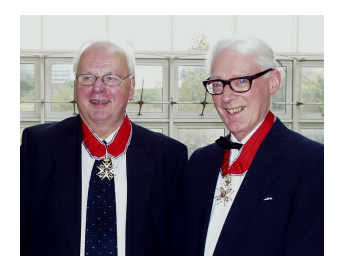

source: ifi.uio.no
- easy to re-use code
- easy to extend code
- easy to maintain code
- easy to test code
- **•** fits well with the real world
- $\bullet$  . . .

However, (some of) these advantages are debatable.

Mordechai Ben-Ari. [Objects never?: well, hardly ever!](http://dx.doi.org.ezproxy.library.yorku.ca/10.1145/1810891.1810905) Communications of the ACM, 53(9): 32–35, September 2010.

How can we represent the location of the robot? (You may use multiple values of primitive type.)

How can we represent the location of the robot? (You may use multiple values of primitive type.)

#### Answer

Its x- and y-coordinate.

How can we represent the location of the robot? (You may use multiple values of primitive type.)

#### Answer

Its x- and y-coordinate.

### Question

For each datum, what is a descriptive name and an appropriate type?

How can we represent the location of the robot? (You may use multiple values of primitive type.)

#### Answer

Its x- and y-coordinate.

### Question

For each datum, what is a descriptive name and an appropriate type?

#### Answer

- $\bullet x : int$
- $\bullet$  y : int

# How to represent locations?

## Question

How to represent the location (1, 2)?

How to represent the location (1, 2)?

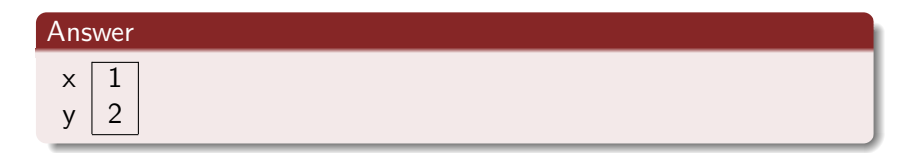

How to represent the location (1, 2)?

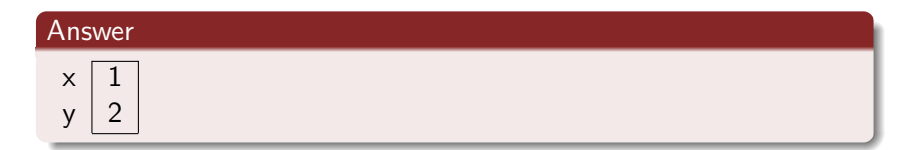

### Question

How to represent the location (3, 4)?

How to represent the location (1, 2)?

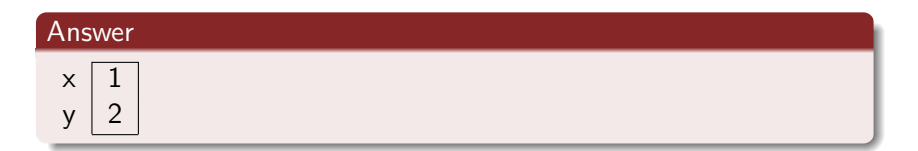

### Question

How to represent the location (3, 4)?

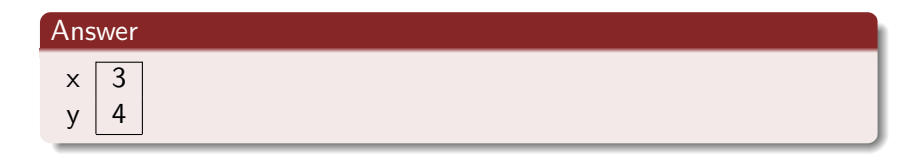

All locations are an instance of the following pattern.

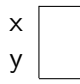

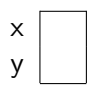

what kind of questions may you want to ask about this data?

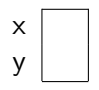

what kind of questions may you want to ask about this data?

• What is the x-coordinate of this location?

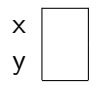

what kind of questions may you want to ask about this data?

- What is the x-coordinate of this location?
- What is the y-coordinate of this location?

x y

what kind of questions may you want to ask about this data?

- What is the x-coordinate of this location?
- What is the y-coordinate of this location?
- How does the location change if the robot moves North?

what kind of questions may you want to ask about this data?

- What is the x-coordinate of this location?
- What is the y-coordinate of this location?
- How does the location change if the robot moves North?
- How does the location change if the robot moves South?

 $\bullet$  . . .

x y

What is an object?

#### Answer

"An instance of a class."

#### Question

What is a class?

#### Answer

"A blueprint for objects."

You often find these circular definitions in textbooks and on the Internet, but they are not particularly helpful.

# x y

A class contains attributes. Each attribute has a name and a type.

- x : int
- y : int
- What is the x-coordinate of this location?
- What is the y-coordinate of this location?

 $\bullet$  . . .

A class contains methods. Each method has a signature and possibly a return type.

 $getX()$  : int  $getY()$  : int An object is an instance of a class.

An object has a state. The state of an object consists of the attributes of the class and their values.

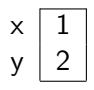

An object has an identity. This identity is unique. That is, two different objects have different identities.

This is an abstract notion. In more concrete terms, you may think of an object's identity as the address in memory where it is stored. Obviously, two different objects cannot be stored at the same memory address.

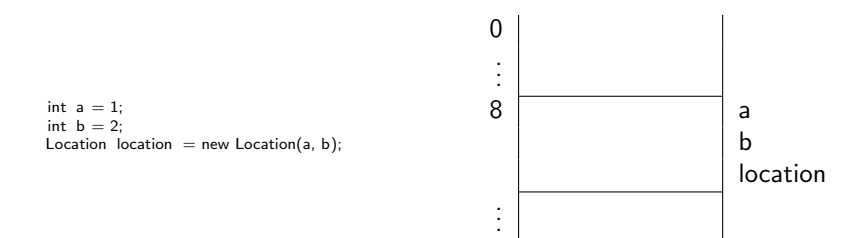

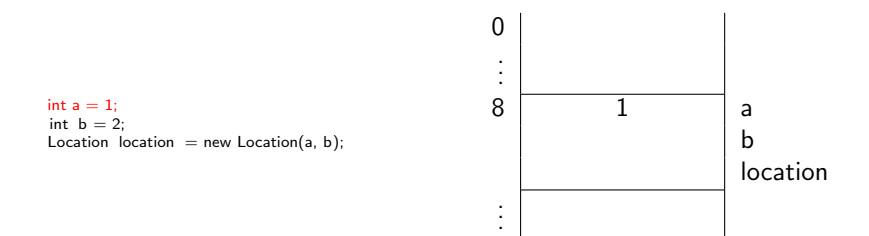

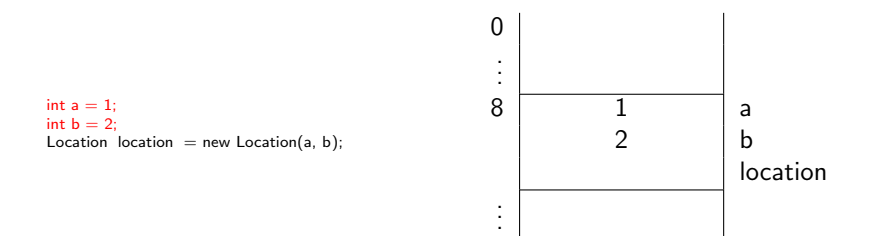

# How to create objects?

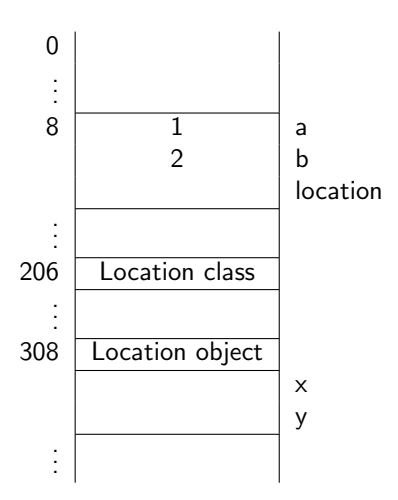

# How to create objects?

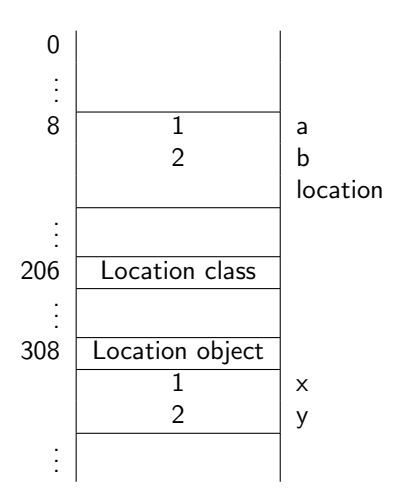

# How to create objects?

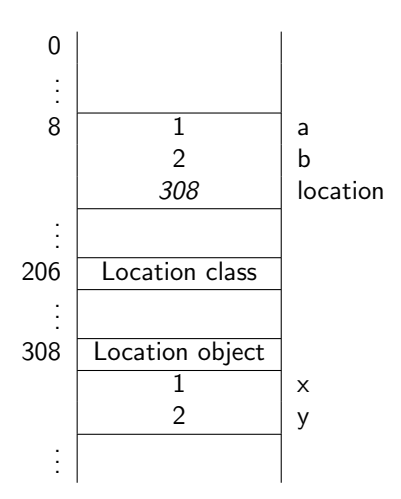

- The first time we encounter a class, we allocate a block in memory for the class.
- Whenever we encounter new, we allocate a block in memory for the object.
- Whenever we encounter a constructor, we initialize the attributes by putting the values of the attributes in the block of the object.

• location is the name of a

• location is the name of a variable.

- location is the name of a variable.
- $\bullet$  the type of the variable location is

- location is the name of a variable.
- the type of the variable location is Location.

- location is the name of a variable.
- the type of the variable location is Location.
- location is also called an object reference.

We distinguish between

- primitive types: boolean, char, double, int, long, (byte, float, short) and
- o reference types: classes

Consider the method public type methodName(type<sub>1</sub> parameterName<sub>1</sub>,  $\ldots$ , type<sub>n</sub> parameterName<sub>n</sub>) in the class ClassName.

This method is invoked as

objectReference.methodName( $argument_1, ..., argument_n$ ) where the type of object ${\sf Reference}$  is  ${\tt ClassName}$  and  ${\tt argument}_i$  is (compatible with)  $type_i$ .

The API of the Location class can be found at the URL [http://www.eecs.yorku.ca/course\\_archive/2016-17/S/](http://www.eecs.yorku.ca/course_archive/2016-17/S/1022/api/location.api/franck/Location.html) [1022/api/location.api/franck/Location.html](http://www.eecs.yorku.ca/course_archive/2016-17/S/1022/api/location.api/franck/Location.html)
How do you create a Location object named first located at  $(1,2)$ and get the location north of it and name that object second?

How do you create a Location object named first located at  $(1,2)$ and get the location north of it and name that object second?

#### Answer

Location first = new Location $(1, 2)$ ; Location second  $=$  first .north();

Draw the diagram representing the memory once the execution has reached the end of the following snippet.

Location first = new Location $(1, 2)$ ; Location second  $=$  first .north();

### Answer

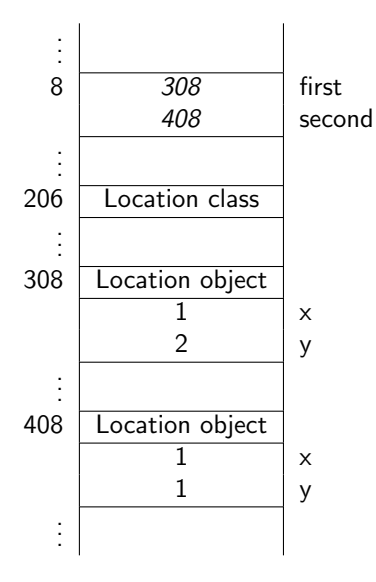

# Printing a location

### Question

Is there a method we can use to print the result?

Is there a method we can use to print the result?

### Answer

Yes, public String toString()

Is there a method we can use to print the result?

### Answer

Yes, public String toString()

### Question

How do we invoke this method?

Is there a method we can use to print the result?

### Answer

Yes, public String toString()

### Question

How do we invoke this method?

#### Answer

String result = location.toString()

```
Location first = new Location(1, 2);
Location second = first.north();
String result = second.toString();
output.println(result);
```
### **Exercise**

Draw the diagram representing the memory once the execution has reached the end of the snippet on the previous slide.

### Solution to exercise

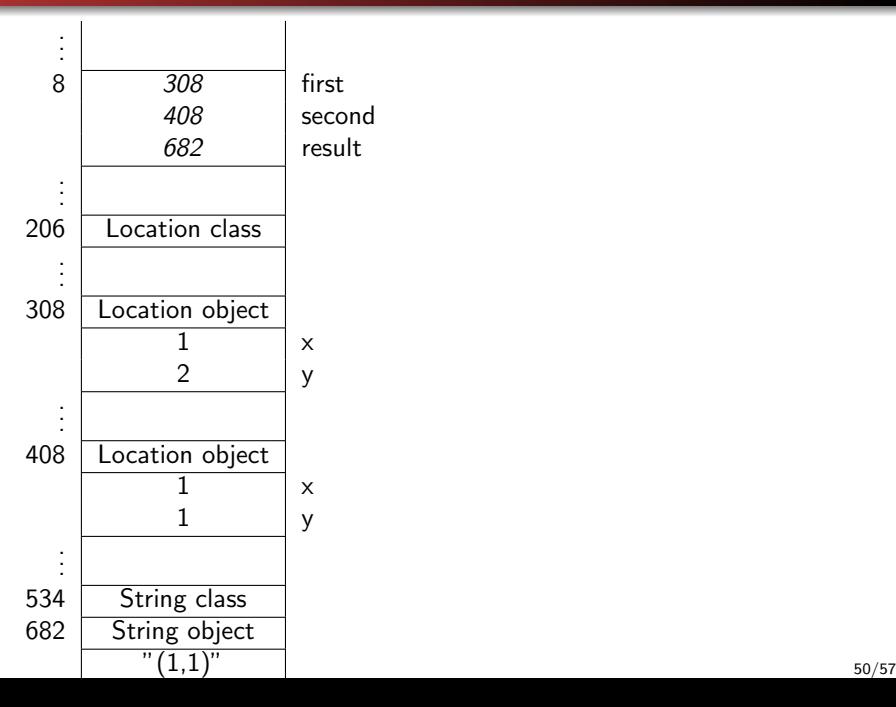

# . . . objects versus object references

### Question

```
Location f = new Location();
Location g = new Location();
Location h = new Location(1, 2);Location i = new Location(0, 2);Location j = g;
Location k = j;
```
At the end of the execution of the above snippet, how many objects are there and how many objects references are there?

# . . . objects versus object references

### Question

```
Location f = new Location();
Location g = new Location();
Location h = new Location(1, 2);Location i = new Location(0, 2);Location j = g;
Location k = j;
```
At the end of the execution of the above snippet, how many objects are there and how many objects references are there?

#### Answer

Four objects and six object references.

# . . . objects versus object references

### Question

```
Location f = new Location();
Location g = new Location();
Location h = new Location(1, 2);Location i = new Location(0, 2);Location j = g;
Location k = i;
```
At the end of the execution of the above snippet, how many objects are there and how many objects references are there?

#### Answer

Four objects and six object references.

### Exercise

Draw the diagram representing the memory once the execution has reached the end of the above snippet.

### Solution to exercise

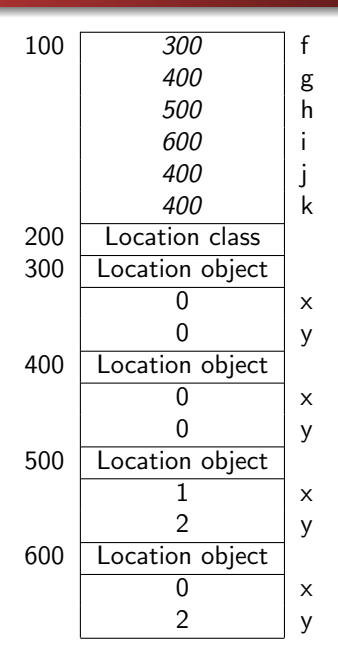

What do we mean by the same?

- Do they refer to the same object, that is, do they have the same identity?
- Do they refer to objects with the same state, that is, do their attributes have the same values?

What do we mean by the same?

- Do they refer to the same object, that is, do they have the same identity?
- Do they refer to objects with the same state, that is, do their attributes have the same values?

```
Location one = \ldotsLocation other = new Location(1, 1);
boolean identical = (one == other);
boolean same = one.equals(other);
```
### Question

```
Location f = new Location();
Location g = new Location();
Location h = new Location(1, 2);Location i = new Location(0, 2);Location j = g;
Location k = j;
```
Fill the following table with true  $(T)$  and false  $(F)$ .

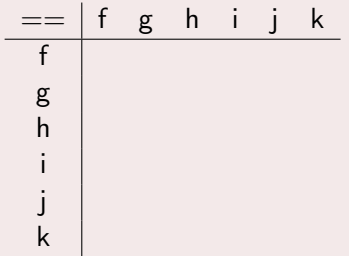

### Answer

```
Location f = new Location();
Location g = new Location();
Location h = new Location(1, 2);Location i = new Location(0, 2);Location j = g;
Location k = j;
```

$$
\begin{tabular}{c|cccccc} == & f & g & h & i & j & k \\ \hline f & T & F & F & F & F & F & F \\ g & F & T & F & F & T & T & T \\ h & F & F & T & F & F & F & F \\ i & F & F & F & T & F & F & T \\ j & F & T & F & F & F & T & T \\ k & F & T & F & F & T & T & T \end{tabular}
$$

### Question

```
Location f = new Location();
Location g = new Location();
Location h = new Location(1, 2);Location i = new Location(0, 2);Location j = g;
Location k = j;
```
### Fill the following table with true  $(T)$  and false  $(F)$ .

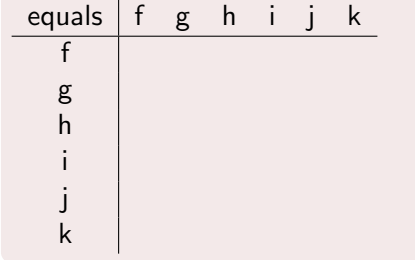

### Answer

```
Location f = new Location();
Location g = new Location();
Location h = new Location(1, 2);Location i = new Location(0, 2);Location j = g;
Location k = j;
```
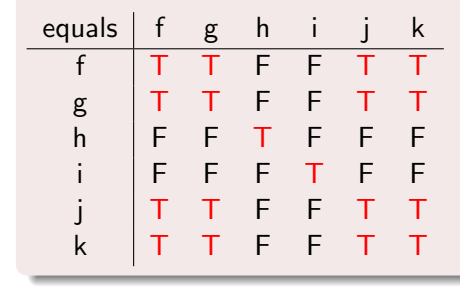